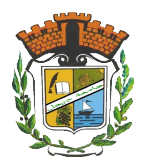

## Serie de TD N° <sup>1</sup>

Exercice 1. Additionneur/soustracteur.

- 1. En passant par les mêmes étapes que l'on a suivi au cours pour concevoir le demiadditionneur, réaliser un circuit qui effectue la soustraction 1 bit par 1 bit (un demi-soustracteur).
- **SERIE DE TD N° I**<br> **SERIE DE TD N° I**<br> **Le En passant par les mêmes étapes que l'on a suivi au cours pour concessorials demi<br>
additionner, realiser un circuit qui effectue la soustance<br>
2. Le ligner suivant par les mêmes** 2. La figure suivante représente un demi-additionneur/soustracteur, qui accepte en plus des entrées A et B et des sorties S et R, une entrée de commande C qui indique le type d'opération à effectuer. Le circuit réalise donc une addition sur A et B lorsque la commande C est à 0, et une soustraction sur A et B lorsque la commande C est à 1. Etablir les équations logiques et le schéma logique de ce circuit.

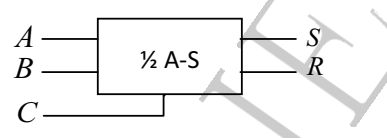

- 3. En se basant sur le demi-additionneur/soustracteur de la question précédente, concevoir un additionneur/soustracteur complet 1 bit par 1 bit avec retenue d'entrée.
- 4. Donner le schéma logique d'un additionneur/soustracteur 4 bits par 4 bits.

Exercice 2. Multiplicateur.

- 1. Réaliser un circuit qui effectue la multiplication 1 bit par 1 bit.
- 2. Réaliser un multiplicateur 2 bits par 2 bits en suivant les mêmes étapes que celles de la première question.
- 3. Réaliser un multiplicateur 2 bits par 2 bits à partir du multiplicateur 1 bit par 1 bit réalisé dans la première question et de demi-additionneurs.

## Exercice 3. Comparateur.

La figure suivante représente un comparateur 1 bit par 1 bit, qui à partir des deux bits d'entrée A et B, il indique dans les trois bits de sorties E, S et I lequel de ces deux bits est plus grand que l'autre comme suit.

| (1) $E = 1$ ssi A = B            | (2) $S = 1$ ssi A > B            | (3) $I = 1$ ssi A < B |
|----------------------------------|----------------------------------|-----------------------|
| (2) $\overline{S} = 1$ ssi A > B | (3) $\overline{S} = 1$ ssi A < B |                       |
| (3) $\overline{S} = 1$ ssi A < B | (4) $\overline{S} = 1$ ssi A < B |                       |

- 1. Etablir les équations logiques et le schéma logique de ce circuit.
- 2. Réaliser un comparateur 2 bits en utilisant des comparateurs 1 bit et des portes logiques. (Suggestion : Utiliser un comparateur pour comparer les bits du poids faible et un autre pour comparer les bits du poids fort).
- 3. Déduire le schéma logique d'un comparateur 3 bits.

## <span id="page-1-0"></span>Exercice 4. Afficheur  $\gamma$  segments.

Les afficheurs 7 segments sont des afficheurs numériques composés de segments que l'on allume ou non pour afficher un chiffre décimal : 0, 1, 2,  $\cdots$ , 9 ou des lettres pour l'hexa $d$ écimal : a, b, c, d, e, f.

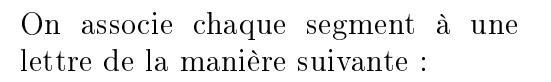

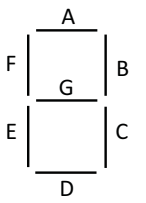

Ainsi pour afficher le chiffre 1, on allumera les segments B et C :

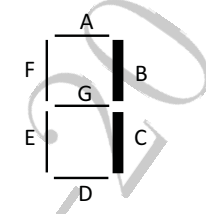

Etablir les équations logiques et le schéma logique du circuit permettant de commander ce type d'afficheurs.

Exercice 5. Fonctions logiques avec des multiplexeurs.

- 1. Une fonction majorité M est une fonction logique qui donne la valeur 1 lorsque la majorité des valeurs d'entrées sont des 1.
	- (a) Utiliser un multiplexeur  $(16\times1)$  pour réaliser la fonction majorité de 4 variables d'entrée A, B, C et D.
	- (b) Même question pour une fonction majorité de 5 variables A, B, C, D et E.
- 2. Réaliser les fonctions suivantes à l'aide d'un multiplexeur  $(8\times1)$ .

 $F(A, B, C) = A \cdot \overline{B} + \overline{A} \cdot \overline{C} + \overline{B} \cdot C$  $F(A, B, C) = \overline{A} \cdot \overline{B} + \overline{A} \cdot B \cdot \overline{C} + \overline{B} \cdot \overline{C} + A \cdot \overline{B} \cdot C$  $F(A, B, C, D) = A.B.\overline{D} + A.\overline{B}.C + A.\overline{B}.C.D$ 

- 3. Réaliser un multiplexeur  $(8\times1)$  en utilisant des multiplexeurs  $(4\times1)$  et  $(2\times1)$ .
- 4. Réaliser un démultiplexeur (1×8) en utilisant des démultiplexeurs (1×4) et (1×2).

Exercice 6. Fonctions logiques avec des décodeurs.

- 1. Il est possible de réaliser un additionneur complet avec des décodeurs binaires  $(3\times8)$ . Réaliser ce circuit et donner le logigramme correspondant.
- 2. Réaliser les fonctions suivantes en utilisant uniquement des décodeurs  $(1\times2)$ ,  $(2\times4)$ et  $(3\times8)$  et des portes logiques.

INF-UNIV-JIJEL-2024 F(A, B, C) = P(0, 4, 5, 7) F(A, B, C, D) = P(1, 5, 7, 12, 15) F(A, B, C, D, E) = P(2, 8, 15, 19, 26) F(A, B, C, D, E, F) = P(0, 28, 49, 63)

3. Utiliser un décodeur convenable pour réaliser les fonctions suivantes.

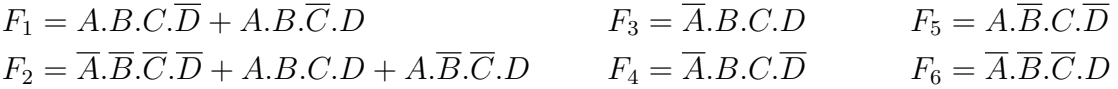